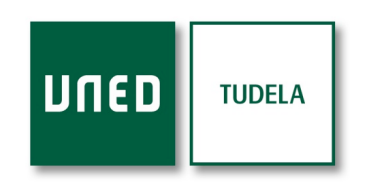

## Nota de Prensa

## El Centro de Orientación, Información y Empleo (COIE) de la UNED de Tudela organiza dos nuevos talleres para los estudiantes

- Ø Taller: ¿Cómo puedo aprender y avanzar en la educación a distancia?
- Ø Taller: ¿Cómo gestionar mis emociones durante los exámenes?

Tudela, a 20 de abril de 2017. El COIE de la UNED de Tudela oferta dos nuevos talleres para los estudiantes.

Se trata de los talleres ¿Cómo puedo aprender y avanzar en la educación a distancia? y ¿Cómo gestionar mis emociones entrante durante durante durante los exámenes?

El primero de ellos está destinado a aquellos estudiantes que están realizando el Curso de Acceso y que darán inicio a su formación profesional en el próximo curso. En el taller se ofrecerá información y orientación sobre cómo afrontar este proceso emocionante y complejo de iniciación. Se concederán, además, espacios individualizados de tutoría a los estudiantes que participen con vistas a fortalecer la motivación, los recursos personales y la preparación metodológica que necesitan, antes de iniciar el recorrido por la Educación a Distancia.

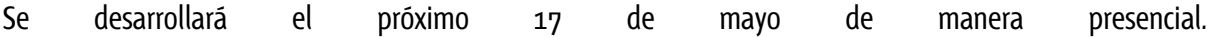

El segundo de los talleres tendrá lugar del 24 al 31 de mayo de 2017, también de manera exclusivamente presencial. El COIE ofrece este taller, donde los estudiantes podrán compartir sus experiencias emocionales en torno a los exámenes y recibir orientaciones puntuales sobre cómo gestionar sus emociones y convertirlas en sus aliadas, para que les ayuden a avanzar. En los encuentros, se alternarán momentos de trabajo en grupo con momentos de tutoría personalizada en los que se analizará la experiencia de cada estudiante y se le ofrecerán pautas concretas.

Para saber más sobre los talleres y consultar los programas de las actividades, pincha aquí.